## **Sie kennen die Übung: Vor dem Betreten einscannen**

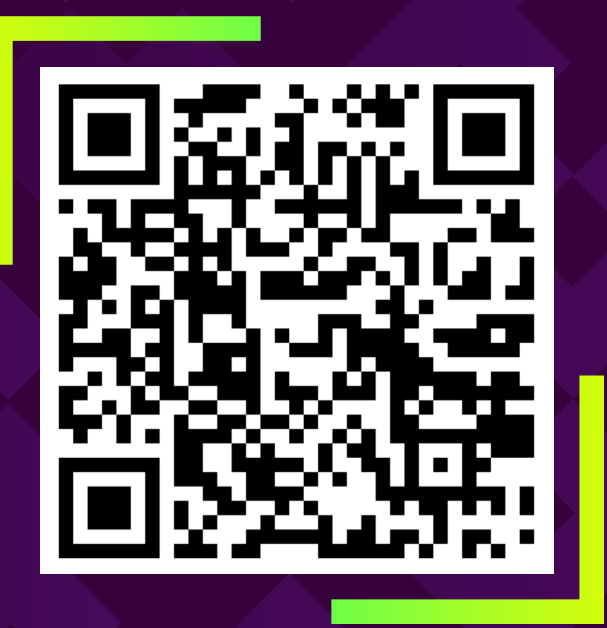

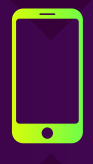

Starten Sie die Kamera auf Ihrem Smartphone und scannen Sie den obigen QR-Code

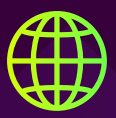

Klicken Sie hier, um den Link in Ihrem Browser zu öffnen

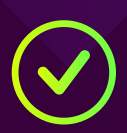

Checken Sie online ein und jemand wird gleich bei I hnen sein!

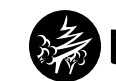

MetaCompliance<sup>®</sup>